**مجلة جامعة تشرين للبحوث والدراسات العلمية \_ سلسلة العلوم االقتصادية والقانونية المجلد )73( العدد )2( 2102 Tishreen University Journal for Research and Scientific Studies -Economic and Legal Sciences Series Vol. (73) No. (2) 2102**

**دور نظام محاسبة تكاليف النَّشاط في قياس ربحيَّة العميل سوري فرع /2/ في الََّّلذقية جاري ال ُّ ِّ دراسة تطبيقيَّة على المصرف الت**

ا<mark>لدّكتور حسين شيخ محمَّد</mark> \* ا<mark>لدّكتور محمَّد نادر العثمان ٌ</mark> ٌ حمزة محمَّد سليطين <sup>\*\*\*</sup>

**)تاريخ اإليداع 4 / 02 / .2104 ق ب ل للنشر في 4 / 7 / 2015(**

# **ّخص مل**

في بيئة شديدة التَّنافسيَّة تسعى المصارف إلى توسيع قاعدة عملائها عن طريق كسب عملاء جُدد بالإضافة إلى الاحتفاظ بعملائها الحاليين، غير أنَّه ليس بالضَّرورة أن يُساعد الكُمَّ الكبير من العملاء على تحسين ربحيَّة المصرف، فقد يكون هناك عملاء يُساهمون في زيادة الأرباح، وآخرون قد يتسبُّبون بمزيد من الخسائر ، الأمر الذي يستدعي بالضَّرورة إلى قياس ربحيَّة العميل، وذلك من أجل الفهم الأفضل لمصادر الأرباح المختلفة في المصرف.

عندئذ تظهر مشكلة تخصيص التَّكاليف غير المباشرة على كلِّ عميل مصرفي، ومن ثمَّ ضرورةِ الاعتماد على نظام محاسبة تكاليف النَّشاط بهدف التَّحديد الدَّقيق لتكلفة العميل. إذ تبرز قوَّة هذا النِّظام من فلسفته القائمة على أنَّ النَّشاط هو المستهلك الحقيقي لموارد المصرف، وأنَّ العميل هو الذي يستهلك هذا النَّشاط، الأمر الذي يُفضـي في النِّهاية إلى تحسين تَتَبَّع ľ ľ واقتفاء أثر عناصر التَّكاليف إلى كلِّ عميل من عملاء المصرف.

يتمثل الهدف الرَّئيسي للبحث بدراسة دور محاسبة تكاليف النَّشاط في قياس ربحيَّة العميل، ودور هذه المحاسبة في تقديم المعلومات اللّازمة لتحقيق المزيج الأمثل من العملاء بهدف تعظيم أرباح المصرف.

طُبَّقَت هذه الدَّراسة على الفرع الثَّاني للمصرف النَّجاري السُّوري في اللَّاذقية كدراسة حالة، وذلك من أجل قياس ربحيَّة العميل على أرض الواقع باستخدام محاسبة تكاليف النّشاط.

توصَّلت هذه الدِّراسة إلى أنَّ استخدام محاسبة تكاليف النَّشاط أكثر دقة من النِّظام التَّقليدي في قياس ربحيَّة العميل المصرفي، ومن ثمَّ إمكانيَّة أكبر على التَّمييز بين العميل المُربح والعميل غير المُربح، وذلك في ظلِّ غياب تطبيق محاسبة ربحيَّة العميل في المصرف.

ا**لكلمات المفتاحيَّة:** ربحيَّة العميل، محاسبة تكاليف النَّشاط، المصرف التِّجاري.

 $\overline{a}$ 

 **أستاذ مساعد - قسم المحاسبة - كلية االقتصاد - جامعة حلب – حلب - سورية. \*\* مدرس - قسم المحاسبة - كلية االقتصاد - جامعة تشرين – الَّلذقية – سورية. \*\*\* ماجستير - المحاسبة – كلية االقتصاد – جامعة تشرين – الَّلذقية - سورية.**

**مجلة جامعة تشرين للبحوث والدراسات العلمية \_ سلسلة العلوم االقتصادية والقانونية المجلد )73( العدد )2( 2102 Tishreen University Journal for Research and Scientific Studies -Economic and Legal Sciences Series Vol. (73) No. (2) 2102**

# **The Role of Activity Based Costing in Measuring Customer Profitability Application Study on Syrian Commercial Bank branch /2/ in Lattakia**

**Dr. Houseen Sheik Mohammad Dr. Mohammad AL-othman**\*\* **Hamzy Mohammad Slayteen**\*\*\*

**(Received 4 / 12 / 2014. Accepted 4 / 3 / 2015)**

# **ABSTRACT**

In a highly competitive environment, the banks seek to expand its customer base of banks by winning new customers as well as retain existing customers, but it is not necessarily that the large amount of customers can help to improve the profitability of the bank, there may be customers contribute to increase profits and others may cause more losses, which necessarily calls to customer profitability measure for the best understanding of the different profit's resources in the bank. Then the problem of indirect costs allocation to each customer appears, and then the need to rely on Activity Based Costing system (ABC) in order to determine the exact cost of each customer. The strength of this system appears from its philosophy which based on that the activity is the real consumer of bank's resources and the bank customer is the one who consumes this activity and that leads to improve the tracking and tracing of cost elements to each bank's customer in the end.

The main objective of the research is studying ABC 's role in customer profitability measure, and the role of this accounting in providing necessary information to achieve the optimal mix of customer in order to maximize profits.

This study has been applied to Commercial Bank of Syria in Lattakia-second branch as a case study, in order to measure customer profitability in the reality using the Activity Based Costing.

This study found that the use of Activity Based Costing is more accurate than the traditional system in the banking customer profitability measurement and then a greater possibility of discrimination between the profitable customer and the unprofitable customer, and that in the absence of the applying of customer profitability accounting in the bank.

**Keywords:** Customer Profitability, Activity Based Costing, Commercial Bank.

**Assistant Professor, Department of Accounting, Faculty of Economics, University of Aleppo. Aleppo, Syria.**

**<sup>\*\*</sup> Professor, Department of Accounting, Faculty of Economics, University of Tishreen. Lattakia, Syria. \*\*\* Master in Accounting, Faculty of Economics, Tishreen University. Lattakia, Syria.**

**مقدِّ مة:**

تشهد بيئة الأعمال المصرفيَّة السُّوريَّة ازديادا مستمرا في حدَّة المُنافَسة، وسرعة وتطورا في وسائلها وأساليبها، واستيعاباً من قبل إدارة المصارف العامَّة للمخاطر والتَّحديَّات المُرافقة لاشنداد حِدَّة المُنافَسة هذه، ينبغي عليها تحقيق ميزة تنافسيّة تهدف إلى كسب ولاء العميل وإرضائه، من اجل الاحتفاظ به كعميل دائم لدى المصرف، عدا عن كسب عملاء جُدد مُربحين، الأمر الذي سوف تزداد معه حاجة إدارة المصارف للمعلومات الملائمة عن البيئة الخارجيّة للتَّعرُّف على حاجات ورغبات العميل، وما يَتطلُّبه ذلك من إنفاق كميَّات ضخمة من موارد المصـرف، ومن ثمَّ المزيد  $\ddot{\phantom{0}}$ من التّكاليف من أجل الاستثمار في قطاع العملاء، الأمر الذي سوف يثير التّساؤل الآتي: هل الدّخل العائد من العميل سيغطي النَّكاليف الذَّاجمة عن الاستثمار في قطاعه، بالإضافة إلى تحقيق هامش ربح يساهم في زيـادة نمـو المـصـرف؟ **مشكلة البحث:**

تحتاج الإدارة في سِياق الإجابة عن التَّساؤل السَّابق إلى قياس ربحيَّة كلِّ عميل، ومن أجل ذلك يجب أوَّلاً تخصيص النَّكاليف لكلِّ عميل على حِدَه، ثمَّ مقارنته مع الدَّخل المُكتَسَب منه، وذلك وفقاً للمعادلة النَّاليَّة: ı.

ربحيَّة العميل = إيراد مبيعات العميل – تكلفة مبيعات العميل.

֡֕ عندئذ سَيُواجه المحاسب الإداريّ مشكلة كبيرة عند قياس تكلفة الخدمات المُقدَّمة لكلِّ عميل في المصـارف العامَّة، إذ أنَّه وعلى الرُّغم من الصُّعوبات التي نكتَنِفُها عمليَّة تخصيص النَّكاليف غير المباشرة ونَتَبُّعها إلى كلِّ عميل،  $\overline{a}$  $\overline{ }$ فقد تبيَّن من خلال الزَّيارات الميدانيَّة أنَّه لا يوجد نظام تكاليفيِّ، وإنَّما نظام ماليّ يعتمد على تسجيل العمليَّات الماليَّة المصرفيَّة، و نقديم بيانات إجماليَّة على مستوى المصرف، وهذا الأمر عائد لِكَون المصـارف العامَّة نُعَدُّ أدوات لنتفيذ السَّياسة الماليَّة والنَّقديَّة للدَّولة، وبالنَّالي تهدف سياسته إلى النَّعامل مع جميع العملاء، الأمر الذي أدَّى بطبيعة الحال إلى عدم الاهتمام بنظم محاسبة النِّكاليف فيها عُمُومَاً، وغياب محاسبة ربحيَّة العميل خُصُوصَاً. ٔ

غير أنَّه ومع تزايد عدد المصارف الخاصَّة المُنافِسة فإنَّه يجب على المصارف العامَّة مُراجعة وضعها الثَّكاليفي Ľ وأرباحها الحقيقية، الأمر الذي لا يمكن أن يتم دون امتلاك نظام للتكاليف على قَدْرٍ من الكفاءة يسمح له بالقياس الدُّقيق لربحيَّة العميل المصرفي، والتَّحكم في التَّكاليف المرتبطة بكل عميل، ومراقبة كافة تجاوزاتها، وبالتالي فإنَّه لابُدِّ لمحاسبة النَّكاليف في نهاية الأمر أن تأخُذَ دورها في خدمة القطّاع المصرفي العام.

وقد بيَّنت الدِّراسة المرجعيَّة للأبحاث التي درست نظام محاسبة تكاليف النَّشاط أهميَّة هذا النَّظام باعتباره يمثِّل ُطوّراً ملموساً على طريق نقديم بيانات نكاليفيَّة أكثر دقَّة وملائمة لأغراض القياس والتَّخطيط والرَّقابة واتَّخاذ القرارات،<br>. فكان تساؤل البحث الحالي يتمحور حول مدى قدرة هذا النِّظام على قياس ربحيَّة العميل في القطاع المصرفي العام في سورية.

### **أهمَّية البحث وأهدافه:**

تبرز أهميَّة البحث في نطوير أساليب المحاسبة الإداريَّة من أجل حلِّ مشكلة محاسبيَّة مهمَّة، ومن نمَّ مساعدة إدارة المصرف النَّجاري في إيجاد مقياس دقيق لربحيَّة العميل، يتم الاعتماد عليه في التَّمييز بين العملاء المُربحين والعملاء غير المُربحين. كما يهدف هذا البحث بصفة أساسيَّة إلى دراسة الدُّور الذي يمكن أن نلعبه محاسبة نكاليف النّشاط في قياس ربحيَّة العميل، من أجل الحصول على بيانات أكثر ملائمة لاتِّخاذ قرارات إداريَّة تختلف في مضمونها ومنطلَّباتها عمَّا كان يُتَّخَذ سابقاً.

#### **منهجَّية البحث:**

لتحقيق أهداف الدِّراسة تمَّ تقسيم البحث إلى قسمين:

القسم النَّظري: نمَّ الاعتماد في هذا القسم على المنهج الوصفي النَّحليلي لجمع المادَّة العلميَّة المُتعلَّقة بموضوع<br>. البحث من خلال الإطِّلاع على الدِّراسات السَّابقة، والدَّوريَّات، والمراجع العربيَّة والأجنبيَّة.

القسم العملي: نمَّ الاعتماد في هذا القسم على دراسة حالة المصرف النَّجاري السُّوري فرع /2/ في اللَّانقية من أجل قياس ربحيَّة العميل باستخدام محاسبة تكاليف النّشاط والمحاسبة التّقليديَّة، ووفقا لمهذه الغاية نتَّ استخدام أسلوب المقابلة الشَّخصيَّة مع المدير ورؤساء الدَّوائر والشُّعب المصرفيَّة، وأسلوب ملاحظة ومعاينة آليَّة العمل المصرفي والنِّظام المحاسبي.

#### **الدِّ راسات ال َّسابقة:**

**َّرحيم علي**, عام ,2112 بعنوان **أهميَّة تحليل ربحيَّة الَّزبائن في ال َّشركات**  .1 دراسة **عبد الكريم عبد ال ل ناعيَّة** ]1[ **ِّص ا**

هدفت الدّراسة إلى إجراء بعض التّعديلات على أنظمة محاسبة التّكاليف لتوفير البيانات والمعلومات التي ترتبط بتحليل ربحيَّة الزَّبون من أجل تعزيز القدرة النَّفاوضيَّة لدى إدارة النَّسويق، حيث اعتَمَد البحث أسلوب دراسة الحالة التي a<br>C توصَّل من خلالها إلى أنَّه ليس بالضَّرورة أن يكون الزَّبون الأفضل هو من حقَّقت الشَّركة منه الإيراد الأكبر خلال الفترة الماليَّة، إذ إنَّ هناك نكاليف مخفيَّة نتعلق بهم لا نُظهِرها أنظمة المحاسبة النَّقْليديَّة، وهذا ما أدَّى إلى أن نكون أهمّ<br>. التَّوصيَّات هي ضرورة استخدام نظام محاسبة تكاليف النَّشاط لتخفيض الثَّكاليف المُتعلَّقة بالزَّبائن للوصول إلى معلومات أكثر دقة حول ربحيَّتهم.

.2 دراسة **عَّلء محمد محمد البتانوني**, عام ,2112 بعنوان **استخدام نظام التَّكلفة على أساس النَّشاط في تحليل ربحيَّة العميل- دارسة تطبيقيَّة** ]2[

هدفت هذه الدِّراسة إلى كيفيَّة استخدام نظام النَّكلفة على أساس النَّشاط في تحليل ربحيَّة العميل بغرض تحسين الرّبحيَّة في بيئة الأعمال المصريَّة. وخَلَصَت الدِّراسة من خلال الحالة التطبيقيَّة على إحدى الشّركات الصّناعيَّة التي تعمل في مجال صناعة الأواني المنزليَّة إلى انَّ هناك إمكانيَّة كبيرة لتطبيق الإطار المُقترَح في بيئة الأعمال المصريَّة  $\overline{\phantom{a}}$ في ظلِّ توافر البيانات عن هيكل الإيرادات والتَّكاليف بالنسبة للعملاء.

**Activity Based Costing and Customer** بعنوان ,2112 عام ,**kuchta & Troska** دراسة **.7** [3] **Profitability** 

هدفت هذه الدِّراسة إلى دراسة إمكانيَّة استخدام محاسبة تكاليف النَّشاط في تحليل ربحيَّة العميل، وعَمِدَت من أجل تحقيق هدفها هذا إلى القيام بدراسة تطبيقيَّة على إحدى الشَّركات النَّجارية. وقد خَلَصَت الدِّراسة إلى أهميَّة استخدام محاسبة تكاليف النَّشاط في تحليل ربحيَّة العميل من أجل التَّمييز بين العملاء المُربحين، والعملاء غير المُربحين، وبالتَّالي العمل على نقديم معلومات مُهمَّة تساعد تنظيمات الأعمال على تحقيق مجموعة من المزايا مقارنة بالأنظمة النَّقليديَّة الأخرى.

وتتميز الدِّراسة الحاليَّة عن الدِّراسات السَّابِقة في كونِها تتناول قياس ربحيَّة العميل باستخدام محاسبة تكاليف النّشاط في المصارف كمؤسسات خدميَّة ماليَّة ضمن بيئة الأعمال السُّوريَّة، كما تمَّ إجراء مُقارنة بين ربحيَّة

412

**العميل المصرفي باستخدام كِّل من محاسبة التَّكاليف التَّقليديَّة ومحاسبة تكاليف النَّشاط, وذلك بتطبيق المحاسبتين . عمليَّا ُّسوري فرع /2/ في الََّّلذقية تطبيقا على المصرف التِّجاري ال**

#### **أوال : تعريف ربحيَّة العميل:**

بمكن تعريف ربحيّة العميل كما يلي: "هي مُساهمة العميل في ارباح المصرف، وهذه المُساهمة هي عبارة عن الفرق بين الإيرادات المُكتَسَبَة من هذا العميل وإجمالي التّكاليف المُرتَبِطة به خلال فترة زمنيَّة مُحدّدة" [4].<br>- $\overline{a}$ ֡֕֡  $\frac{1}{2}$ 

تبرز اهميّة تحليل ربحيّة العميل بشكل عام من كون قياس ارباح المصرف عند مستوى المُنتَج يتجاهل الفوارق الكبيّرة في الربحيَّة المتولِّدة من مختلف العملاء، ومن ثمَّ فإنَّ حساب الرّبحيَّة عند مستوى العميل ( المصدر الحقيقي للربح ) يُوفِّر فَهماً أفضل عن كيفيَّة تحقيق الأرباح.

**ثانيا ة العميل: : فوائد قياس وتحليل ربحيَّ**

نظهر فوائد نحليل ربحيَّة العميل في مجالات عِدَّة، نتمّ الاقتصار على دراسة مجالين، وهما [5]:

1. إدارة التّكلفة: تنبع أهميَّة إدارة النّكلفة من الهدف الأساسيّ لأيّ مصرف هو تعظيم الأرباح، حيث يستطيع المصرف تحقيق هدفه هذا عن طريق تحكّمه في تكلفة أداء الأنشطة المُترنَّبة من خدمة العميل [6]، وبالنَّالي فإنَّ تحليل ربحيَّة العميل يكشف عن برامج تحسين الرّبحيَّة عن طريق إدارة التّكلفة المُستهدَفة.<br>-

2. إدارة الإيراد: تحليل ربحيَّة العميل يعمل على تحديد العملاء المُسبِّبِين للخسارة والعملاء المُربحين، الأمر الذي يعطي لإدارة المصارف مجالًا معيَّناً من الحريَّة في تحديد أسعار الخدمات المُقدَّمة، بحيث تعكس هذه الأسعار الفروق بين هذين النّوعين من العملاء، الأمر الذي يؤدي إلى زيادة الأرباح من العميل المُربح، وتحويل العميل الخاسر إلى عميل مُربح في النِّهاية.

# **ّ ثالثا شاط: : تعريف محاسبة تكاليف الن**

يُعَدُّ نظام المعلومات المُحدَّدة على أساس النَّشاط حسب رأي هيكس [7] بمثابة مفهوم لمحاسبة التَّكاليف يقوم<br>. ľ اساسا على اعتبار انَّ جميع المُنتَجَات تحتاج إلى مؤسسة تؤدي مجموعة من الأنشطة، وانَّ هذه الأنشطة باستهلاكها  $\overline{\phantom{a}}$ لموارد المؤسسة يترتَّب عليها نكلفة يجب أن نتحمَّلها نلك المؤسسة. ولعلَّ Cooper [8] يؤكَّد ذلك باعتباره لنظام محاسبة تكاليف النّشاط مدخلاً متطوّراً في منهجيَّة تخصيص الثّكاليف الإضافيَّة ذات المرحلتين بحيث يتم تخصيص هذه النِّكاليف على الأنشطة قبل تخصيصها على المُنتَجَات أو العملاء.<br>i

**اربعا: منظور التَّكلفة ومنظور العمليَّات في محاسبة تكاليف النَّشاط** ]9[**:** 

المنظور الأول: منظور النَّكلفة

حيث يوضِّح المسار الذي تسلكه النَّكلفة في تَذفُقِها نحو أوجه التَّكلفة داخل المصرف، وذلك عن طريق توسيط الأنشطة في استهلاك أوجه التّكلفة لموارد المصارف: موارد (حسطت) أنشطة (مسطحت) أوجه تكلفة.

ومن خلال هذا المنظور يمكن دراسة آليَّة تجميع وتخصيص التَّكاليف غير المباشرة بالمرحلتين التَّاليتين [10]:

المرحلة األولى: تحديد تكاليف األنشطة:

نتجسَّد هذه المرحلة في تجميع التَّكاليف غير المباشرة، وتحديد الأنشطة كمراكز تكلفة، حيث يتم حصر وتحديد كافة الأنشطة المُؤدَّاة داخل المصرف على اختلاف أقسامه، ومن نمَّ يتم تخصيص الموارد المُستهلَّكَة (الثَّكاليف) على هذه الأنشطة اعتمادا على استهلاكها لهذه الموارد.

• المرحلة الثَّانيَّة: تحديد تكاليف أوجه التَّكلفة:

تتجسَّد هذه المرحلة في تخصيص التَّكاليف غير المباشرة على أوجه التَّكلفة، حيث يتم تحميل تكاليف الأنشطة على أوجه النَّكلفة كالعملاء، وذلك بناء على ما نتطلَّبه هذه الأوجه من هذه الأنشطة، وما بنم استهلاكه منها.

المنظور الثَّاني: منظور العمليَّات أو أسلوب التَّطبيق

يوفّر هذا المنظور فَهماً أفضل عن الكيفيَّة التي يتم بها استنفاذ الموارد داخل المصـارف، وذلك عن طريق توفير Ĺ بيانات عن العوامل المُسبَّبِة للقيام بالأنشطة المُستهلكة لمهذه الموارد، أي يختص هذا المنظور بتوفير المعلومات التي ترتبط بأداء الأنشطة، حيث تُستخدَم هذه المعلومات لقياس كفاءة النّشاط [11]، الأمر الذي يمكن معه قياس وتقييم Í الأداء المصرفي.

# **الَّنتائج والمناقشة:**

**ُّسوري محِّل الدَّ راسة: دراسة حالة: لمحة عن المصرف التِّجاري ال**

يُعَدُ المصرف النُّجاري السُّوري من أهمِّ مؤسسات النُّظام المصرفي السُّوري، إذ يُقدِّم خدماته المصرفيَّة من خلال ľ عدد من الفروع المُنتشرة في جميع أنحاء الجمهوريَّة العربيَّة السُّوريَّة، حيث ببلغ عدد هذه الفروع /63/ فرع، ويَتبَعُ لكلِّ فرع عدد من المكاتب عددها /29/ مكتب، ومجموعة من كوى الصِّرافة يبلغ عددها حوالي /44/ كوّة [12].<br>-

تمَّ أخذ الفرع الثَّاني للمصرف التَّجاري السُّوري في محافظة الـلاذقية كحالة عمليَّة لتطبيق محاسبة تكاليف ً الن شاط في قياس ربحي ة العميل في القطاع المصرفي العام, نظ ار ل لم سة ال ديدة التي يتعرض لها من قبل المصارف ش ناف Ĺ الخاصَّة بالإضافة إلى قاعدة عملائه الكبيرة، وخدماته المصرفيَّة المُتتوِّعة، وبحيث تَتَعدَّد وتتتوَّع فيه التَّكاليف<br>- $\overline{ }$ المصرفية، وتمَّ الاعتماد على التَّكاليف الشُّهريَّة للفرع خلال الفترة المُمتدَّة من 2009/01/01م وحتَّى 2119/16/31م**.**

**خطوات تطبيق محاسبة تكاليف النَّشاط في قياس ربحيَّة العميل في المصرف التِّجاري محِّل الدِّ راسة:** الخطوة ال<u>أولى</u>: دراسة الهيكل التَّنظيمي للمصرف التِّجاري محلٍّ الدِّراسة، وتوصيف شُعِّبِهِ المصرفيَّة: 

تأتي أهميَّة دراسة الهيكل التَّنظيمي للمصرف النِّجاري محلِّ الدِّراسة في كونِ هذا الهيكل ما هو في الحقيقة إلَّا عبارة عن تجميع وترتيب الأنشطة المُتجانسة ضمن شُعب محدَّدة، وبالثَّالي فإنَّ دراسة هذا الهيكل يساعد في تحديد الأنشطة المُرتبطة بنقديم خدمة معيَّنة، ومن ثمَّ عميل معيَّن عن طريق تحديد خدمات وعملاء كلِّ شُعبة.

يتألف الهيكل التنظيمي للمصرف التِّجاري محلِّ الدِّراسة من:

1( إدارة الفرع.

2) دائرة العمليَّات الجاريَّة: وتتضمن ( شَعبة خدمة المتعاملين، وشَعبة العمليَّات النَّقديَّة والحسابيَّة ).

3) دائرة المحاسبة والنَّدقيق: وتتضمن ( شَعبة المحاسبة، شَعبة التَّدقيق، شَعبة القروض ).

4) ومكتب السّكرنارية: ويتضمن ( شُعبة شؤون العاملين، شُعبة الدِّيوان، المقسم، شُعبة الماليَّة ).

كما تبيّن عند دراسة الهيكل التنظيمي على أرض الواقع أنّه توجد غرفتان ضمن مبنى المصرف تحتويان على أجهزة ومعدَّات إلكترونيَّة فقط:

■ الأولى: وتُدعى بغرفة السّويفت swift ويقصد به نظام النَّعامل المصرفي بين المصـارف المُنتسبة لمؤسسة الاتِّصـالات السّلكيَّة واللَّاسلكيَّة الماليَّة العالميَّة. ■ الثّانية: ونُدعى بغرفة النَّجهيزات الإلكترونيَّة وتحتوي على مُخدِّمات حاسوبيَّة وبرامج اإكترونيَّة.<br>■

كما أنّ هناك أيضا كوَّة تابعة للمصرف توجد في الميريديان مُهمَّتها الأساسيَّة شراء العملات النّقديَّة الأجنبيَّة.<br>-

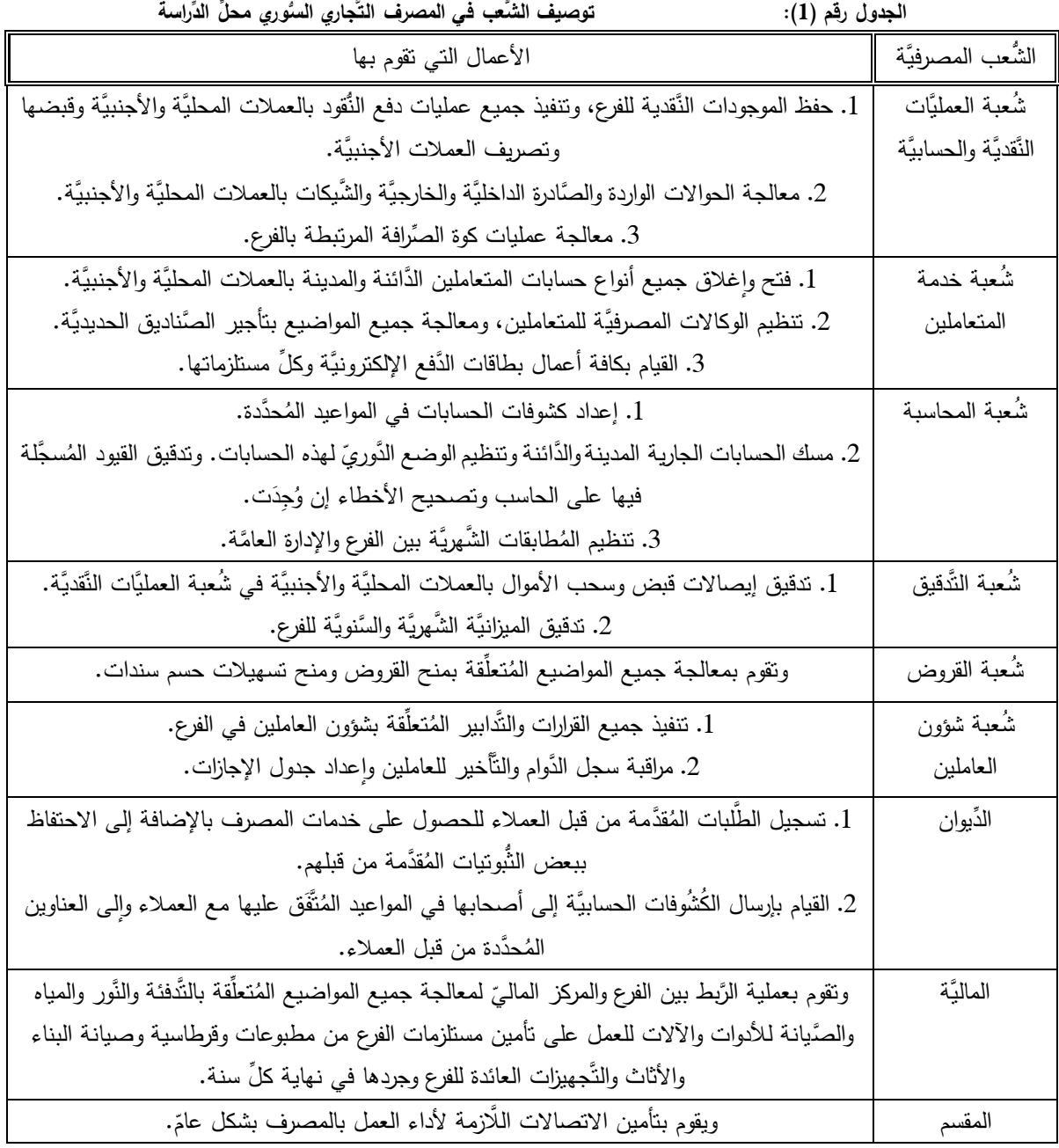

**المصدر: إعداد الباحثين**

ا<u>لخطوة الثَّانية</u>: تحديد المُنتَجَات والخدمات التي يُقدِّمُها المصرف التَّجاري محلِّ الدَّراسة:<br>- تتمثَّل هذه المُنتَجَات والخدمات في المصرف التَّجاري محلِّ الدَّراسة بكلِّ ممَّا بليِّ: Í التَّسهيلات: وتشمل: حساب جاري مدين، قروض، حسم سندات. ا<u>لحسابات</u>: وتشمل: حسابات جاريّة، حسابات التّوفير ، الودائع لأجل. ا<u>لخدمات</u>: وتشمل: تأجير صناديق حديديًة، حوالات، شراء وبيع نقد أجنبي، شيكات. لا بدّ من الإشارة إلى أهميَّة تحديد المُنتَجَات والخدمات المصرفيَّة المُقدّمة للعملاء في المصرف، وذلك حتَّى Î يمكن تحديد الأنشطة اللّازمة لخدمة العميل الطّالب للمُنتَج أو الخدمة المصرفيَّة.<br>-Ï

الخطوة الثالثة**: تحديد األنشطة المصرفيَّة, وحصر عددها, وربطها بال ُّشعب:**

أصبح من السَّهل تحديد الأنشطة، وذلك على اعتبار أنَّ هذه الخطوة ستتم على مستوى كل شُعبة بدلاً من تحديد الأنشطة على مستوى المصرف ككلّ.

| الأنشطة المصرفيَّة في كل شُعبة مصرفيَّة             | الجدول رقم (2):               |                       |
|-----------------------------------------------------|-------------------------------|-----------------------|
| الأنشطة المصرفيَّة                                  | الشُعب                        |                       |
|                                                     | شُعبة خدمة المتعاملين         |                       |
| فتح حسابات جارية بعملة أجنبية (أفراد  — شركات)      | 59                            |                       |
| فتح حسابات جارية بالليرة السورية                    | 709                           |                       |
| فتح حسابات توفير                                    | 439                           |                       |
| ربط وديعة لأجل بالعملة الأجنبية                     | 27                            |                       |
| ربط وديعة لأجل بالليرة السورية                      | 89                            | تنفيذه من هذه الأنشطة |
| إغلاق حسابات جارية بالعملة الأجنبية (أفراد – شركات) | 79                            |                       |
| إغلاق حسابات جارية بالليرة السورية                  | 175                           |                       |
| إغلاق حسابات توفير                                  | 551                           |                       |
| كسر وديعة لأجل بالعملة الأجنبية                     | $\mathbf{1}$                  |                       |
| كسر وديعة لأجل بالليرة السورية                      | 71                            |                       |
| تأجير صناديق حديدية                                 | 14                            |                       |
| مقاصة صادرة                                         | تا<br>م<br>گا<br>$\circ$<br>f |                       |
| مقاصة واردة                                         |                               |                       |
| إصدار بطاقة دفع إلكترونية محلية                     | 86                            |                       |
| تجديد البطاقة                                       | $\nabla$                      |                       |
| إصدار بدل ضائع                                      |                               |                       |
| طلب رقم سري من جديد                                 |                               |                       |
| إلغاء بطاقة فيزا مسحوبات بطاقة فيزا                 |                               |                       |
| تغذية حساب فيزا                                     |                               |                       |

<sup>°</sup> لم يتم الحصول على عد عمليات التَّقاص بسبب ربطها مع يوميَّة المصرف، وبما أنَّ اليوميَّة متنوَّعة، ولا تقتصر على عمليَّات التَّقاص فقط، كان الرُّجوع إلى هذه الثَّبوتيَّات بشكل يوميّ خلال الفترة المدروسة أمر مُكلف جدا من حيث الجهد والوقت.

<sup>∇</sup> لا يمكن تتبّع تكلفة عملاء بطاقة الدّفع الإلكترونيّ، وذلك لتمكّن هولاء العملاء من السَّحب من أيّ صراف تجاري سوري على امتداد الجمهوريَّة، عدا عن صعوبة الحصول على هذه المعلومات، بالإضافة إلى الجهد الكبير لربط هذه المعلومات بعملاء المصرف المدروس.

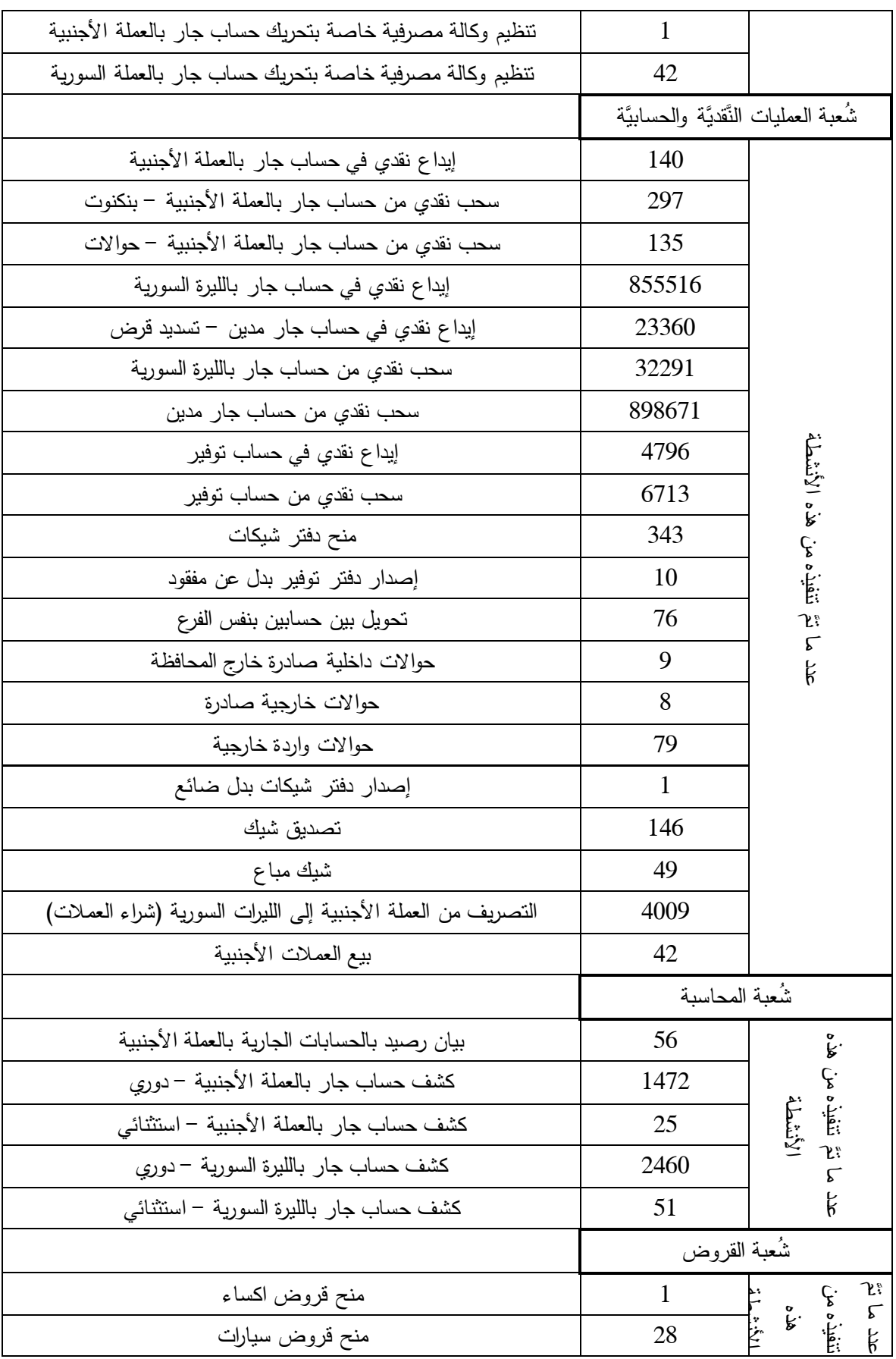

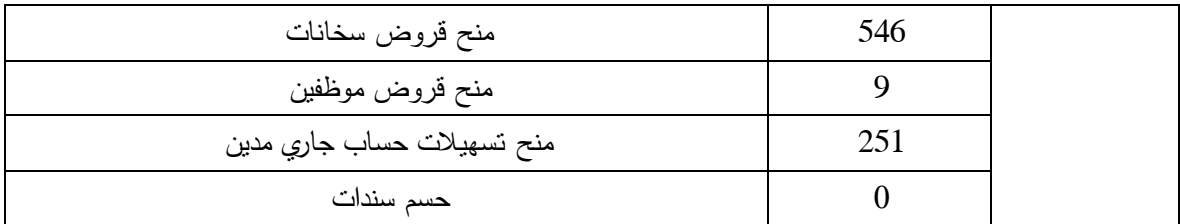

هناك بعض الأنشطة لم يتم معرفة عدد ما نتَّ نتفيذه خلال الفترة المدروسة بسبب نشابه معالجة هذه الأنشطة إكترونيَّاً، ولذلك جاء عدد المُنفَّذ من هذه الأنشطة مدموجة مع عدد المُنفَّذ من أنشطة أخرى، وخير دليل على ذلك هو نشاط تحويل بين حسابين خارج الفرع, حيث يتم معالجته مع نشاط إيداع نقدي في حساب جاري. الخطوة ال رابعة: **تحديد عناصر التَّكاليف في المصرف, و أ سس تخصيصها على ال ُّشعب:**

**الجدول رقم )7(: عناصر التَّكاليف في المصرف وأ سس تخصيصها على الشُّعب**

| أساس التَّخصيص على الشُعب                                                            | المصر و ف | اسم الحساب                      | رقم الحساب |  |
|--------------------------------------------------------------------------------------|-----------|---------------------------------|------------|--|
|                                                                                      |           | الزوانب والأجور والتَّعويضات    | 50         |  |
|                                                                                      |           | رواتب الموظفين                  | 500        |  |
|                                                                                      |           | النعويضات العائلية              | 502        |  |
| تُخصَّص من واقع الـجداول الشهريَّة للروانب                                           |           | تعويض التدفئة                   | 504        |  |
| والأجور على أساس صافى الاستحقاق لكلٍّ                                                | *5635987  | الحوافز الإنتاجية               | 505        |  |
| عامل في كلٍّ شُعبة.                                                                  |           | تعويضات خاصَّة بالموظفين        |            |  |
|                                                                                      |           | والمستخدمين وغيرهم              | 51         |  |
|                                                                                      |           | نعويضات المسؤولية والاختصاص.    | 510        |  |
|                                                                                      |           | التعويضات الأخرى                | 519        |  |
|                                                                                      |           | الأعباء الاجتماعية              | 53         |  |
| تُخصَّص من واقع كُشُوفات الطُّبابة على<br>العاملين خلال فترة الدِّراسة.              | 41436     | أجور الأطباء                    | 532        |  |
| تُخصَّص من واقع كُشُوفات الطّبابة على<br>العاملين الذين استفادوا من خدمات الصُّندوق. | 688657    | المساهمة في صندوق التأمين الصحي | 533        |  |
| تُخصَّص من واقع قرار  توزيع نفقات الكُسوة<br>على العاملين المستفيدين.                | 42500     | كسوة المستخدمين                 | 537        |  |
|                                                                                      |           | الإيجارات ونوابعها والتأمين     | 54         |  |
| تُخصَّص من واقع العقود المُبرَمة على<br>الأماكن المُستأجَرَة من قبل المصرف.          | 36000     | الإيجارات ورسوم الحراسة         | 540        |  |
| تُخصَّص على شُعب المصرف، وذلك على                                                    | 75647     | التدفئة                         | 541        |  |

 **تم الحصول على الجداول ال ّشهرّية للرواتب واألجور من: دائرة ال رواتب في المصرف ال تجاري السوريّ اإلدارة العام ة ) دمشق(.**

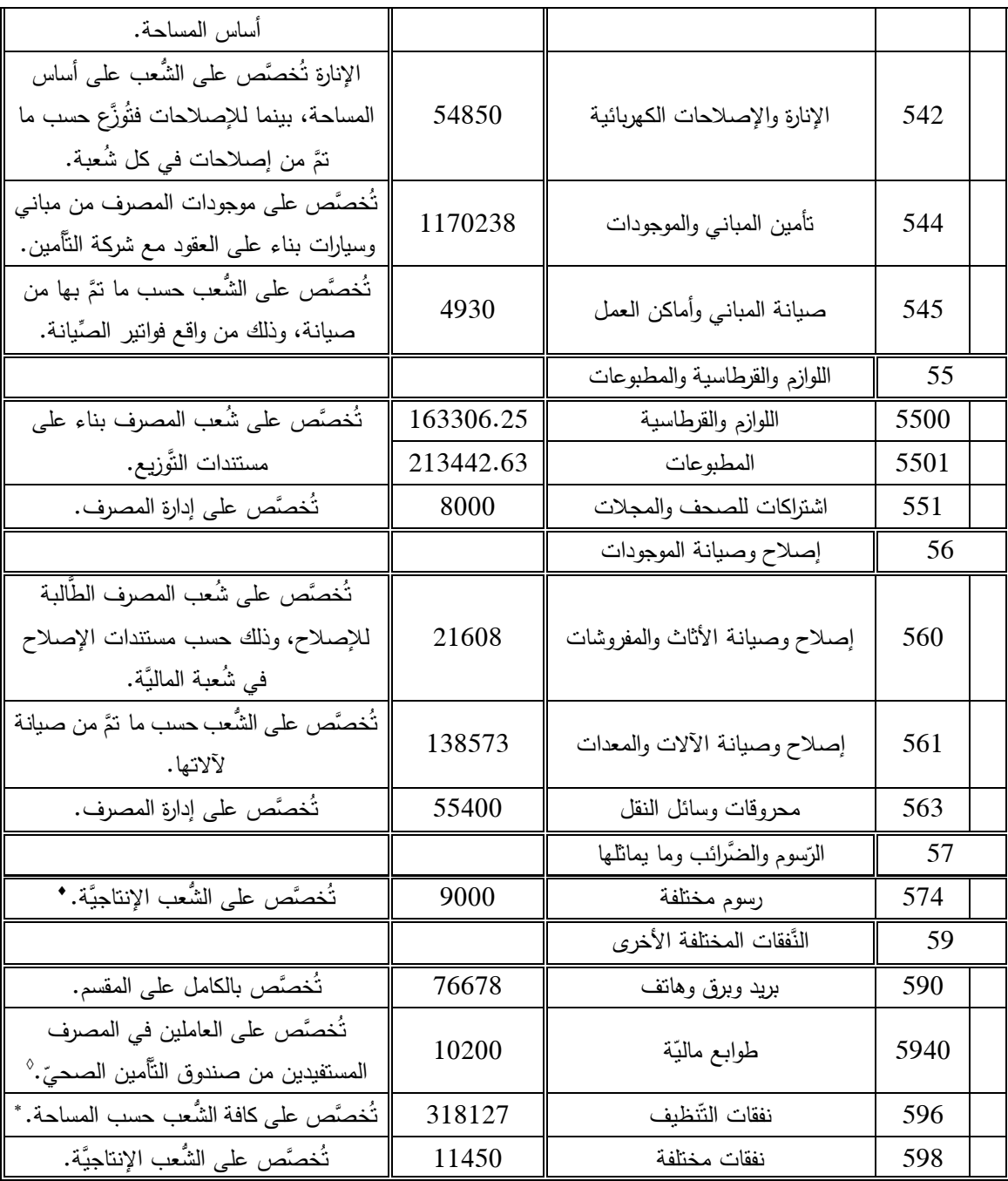

أمًا بالنّسبة للاهتلاكات: تمَّ حصر أصول المصرف بالجرد مباشرة لها ضمن الشَّعب بمساعدة المسؤول الماليّ للمصرف، ثمَّ نمَّ الرُّجوع إلى بطاقات هذه الأصول لمعرفة مقدار استهلاكها عن الفترة الزَّمنيَّة المُحدَّدة في الذَّراسة.<br>-

<sup>•</sup> تمَّ الاعتماد على هذا المعيَّار في التَّخصيص، وذلك بعد الأخذ بعين الاعتبار بأنَّ حساب الرّسوم المختلفة يتضمن عنصر تكلفة واحد، وهو رسم خدمات **مجلس مدينة الالذقية الذي من شأنه الحفاظ على ال نظافة أمام المصرف, وغير ذلك.**

<sup>&</sup>lt;sup>0</sup> تمَّ الاعتماد على هذا المعيَّار في التَّخصيص، وذلك بعد الأخذ بعين الاعتبار بأنّ قيمة الصلايَّة تتحمَّ فقط لكُشُوفات الطِّبابة.<br>\* إنَّ معيَّار التَّخصيص هذا لم يشمل مسلحة غرفة التَّجهيزات الإلكترونيَّة، وذلك على اعتبار **المصرف بشكل عام, ولها إشراف مباشر من دائرة ال دعم الفن ّي الكائنة في فرع آخر للمصرف ال تجاري.**

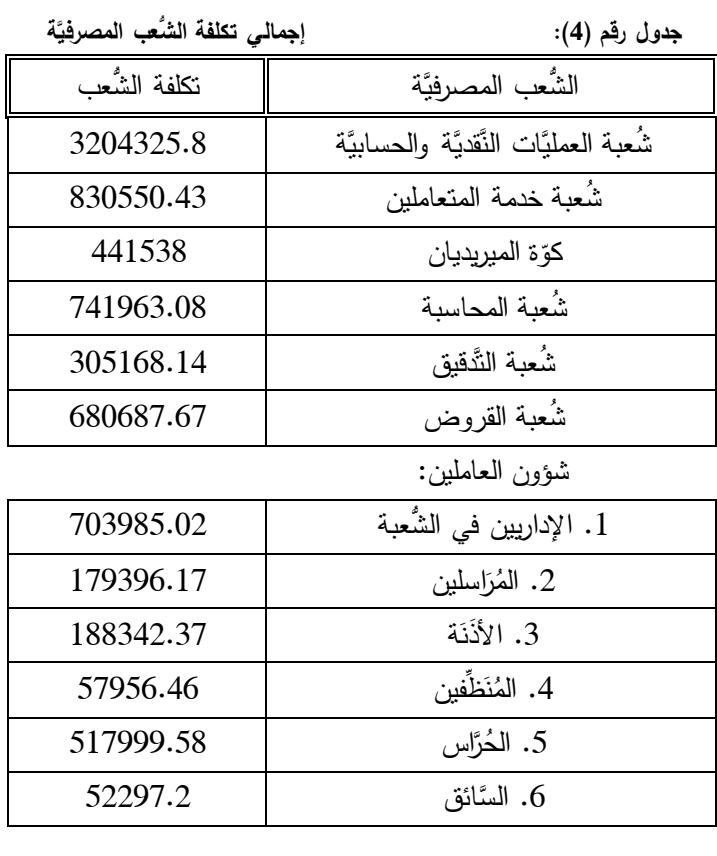

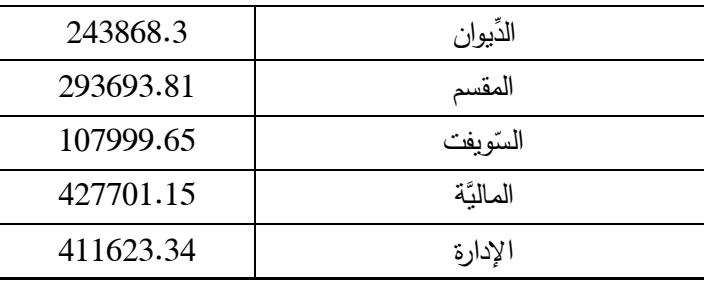

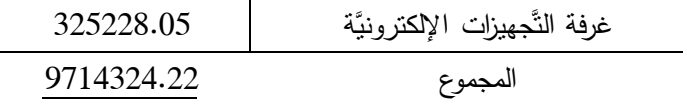

# **كلفة العا ة في المصرف على ال ُّشعب: َّم الخطوة الخامسة: توزيع تكاليف أنشطة م اركز التَّ**

\_ بما أنَّ النَّشاط الذي تقوم به ا<u>لإدارة</u> هو الإشراف، ومراقبة تقديم الخدمات المصرفيَّة للعميل فقدّ تمَّ توزيع تكلفة هذا النَّشاط على أساس نسبة عدد العمليَّات النَّشغيّليَّة المُقدَّمة للعميل التي تمَّت في كل شُعبة.

\_ تمَّ تقسيم تكلفة أنشطة <u>شؤون العاملين</u> إلى ثلاث مراكز تكلفة هي: تكاليف الأنشطة التي يقوم بها الإداريّين حيث نتمّ توزيعها على أساس عدد العاملين في كلِّ شُعبة، نكاليف أنشطة المراسلين والأذَنَة والسَّائق حيث نمّ نوزيعها بالنَّساوي بين الشُعب، نكاليف أنشطة الحُرَّاس والمُنَظَّفين تمَّ توزيعها على أساس مساحة كل شُعبة. L

\_ وبما أنَّ نشاط <u>شُعبة الماليَّة</u> هو متابعة أمور المصرف الماليَّة للاستمرار في النَّشاط الجاري للمصرف فقد تمَّ توزيع تكاليف الماليَّة على أساس عدد فواتير الموجودة في القسم، والتي تخصُّ كلِّ شُعبة.

\_ نتَم توزيع نكلفة ا<u>لمقسم</u> على أساس عدد الهواتف في كلٍّ شُعبة لصعوبة تَتَبَّع تكلفة المكالمات اللَّازمة لخدمة  $\ddot{ }$  $\overline{ }$ العميل في كل شعبة.

| توزيع تكاليف مراكز التكلفة العامّة على الشعب المُستفيدة<br>جدول رقم (5): |                                          |  |
|--------------------------------------------------------------------------|------------------------------------------|--|
| توزيع تكاليف مراكز النَّكلفة العامَّة                                    | الشُعب المصرفيَّة                        |  |
| 4294469.98                                                               | شُعبة العمليَّات النَّقديَّة والحسابيَّة |  |
| 1207208.69                                                               | شُعبة خدمة المتعاملين                    |  |
| 574266.00                                                                | كوّة الميريديان                          |  |
| 1005873.29                                                               | شُعبة المحاسبة                           |  |
| 509386.90                                                                | شُعبة الثَّقبق                           |  |
| 1071201.07                                                               | شُعبة القروض                             |  |
| 442511.80                                                                | الدِّبوان                                |  |
| 284178.48                                                                | السّو يفت                                |  |
| 325228.05                                                                | غرفة التَّجهيزات الإلكتر ونيَّة          |  |
| 9714324.26                                                               | المجموع                                  |  |

المصدر: إعداد الباحثين

الخطوة ال سادسة**: توزيع تكلفة أنشطة م اركز التَّكلفة المساعدة في المصرف على ال ُّشعب اإلنتاجيَّة:**

\_ نمَّ توزيع تكلفة <u>شَعبة التَّنقيق</u> بشكل كامل على شَعبة العمليَّات النَّقديَّة والحسابيَّة، وذلك على اعتبار أنَّ نشاطها الأساسيّ يتمثّل في تدقيق مستندات العميل الصَّادرة من شُعبة العمليَّات النَّقديَّة والحسابيَّة فقط.<br>.

\_ نَّعَ توزيع تكلفة ا<u>لسّويفت</u> على شُعبة العمليّات النّقديّة والحسابيّة، وذلك على اعتبار انّ غرفة السّويفت مُهمّتها الوحيدة تتمثَّل في دعم شُعبة العمليَّات النَّقديَّة والحسابيَّة في تتفيذ حوالات العملاء الخارجيَّة الصَّادرة والواردة.

\_ بما أنَّ نشاط ا<u>لدِّيوان</u> هو تسجيل طلبات العميل، وإرسال كَشَوفات الحساب إلى العملاء فقد نمَّ توزيع نكلفة هذا النّشاط على أساس ما يأخذه عملاء كلّ شُعبة من الشّعب الإنتاجيَّة من وقت وجهد لتنفيذ نشاط الدّيوان. •

\_ من الجدير بالذُكر أنَّ <u>غرفة النَّجهيزات الإلكترونيَّة</u> تابعة وبشكل مباشر من حيث الإشراف والصَّيانة إلى دائرة الدَّعم الفنيّ الموجودة لدى المصرف النَّجاري السُّوري فرع /3/ لذلك لم يتم تحميل غرفة النَّجهيزات الإلكترونيَّة بأيّ<br>. نكلفة من مراكز النَّكلفة السَّابقة، ونتمثَّل أنشطة هذه الغرفة بما يلي:

<sup>•</sup> تمَّ الحصول علي النِّسب التي تمَّ من خلالها توزيع تكلفة النِّيوان على باقي الشُّعب الإنتاجيَّة من خلال الاطِّلاع المباشر على أعمال الدِّيوان، ومن خلال **الخبرة الشخصيَّة للعاملين في قسم الدِّيوان.**

.1 حراسة المصرف, وذلك من خالل وجود منظومة إنذار حديثة مر كبة لدى المصرف.

2. تزويد أجهزة الحاسب فقط الموجودة لدى الفرع بالطّاقة الكهربائيَّة في حال انقطاع الكهرباء، وذلك من خلال وحدة تغذيَّة كهربائيَّة ضخمة UPS.

3. ربط حواسيب الفرع مع بعضها البعض على شبكة داخليَّة، وربط هذه الشَّبكة بالإدارة العامَّة للمصرف التَّجاري السُّوري في دمشق من خلال مُخدِّم رئيسي للفرع.

بناء على ذلك تمّ توزيع تكاليف أنشطة غرفة التّجهيزات الإلكترونيّة على باقي الشّعب المُستفيدة وفق ما يليّ:<br>.

1. نُوزُّع نكلفة منظومة الإنذار على شَعبة العمليَّات النُّقديَّة والحسابيَّة وشَعبة خدمة المتعاملين فقط على أساس المساحة، وذلك بعد الأخذ بعين الاعتبار وجود كاميرات المراقبة في كلِنَا الشُعبتين المذكورتين فقط، وعلى اعتبار أنَ الخزنة الرئيسيَّة للفرع تابعة لشَعبة العمليَّات النَّقديَّة والحسابيَّة.

2. تُوزَّع نكلفة UPS بناء على عدد الحواسيب الإلكترونيَّة الموجودة في كلِّ شُعبة من شُعب المصرف.

3. نُوزَّع نكلفة مُخدِّم الفرع وملحقاته على أساس عدد الحواسيب الإِلكترونيَّة الموجودة في كلِّ شُعبة.

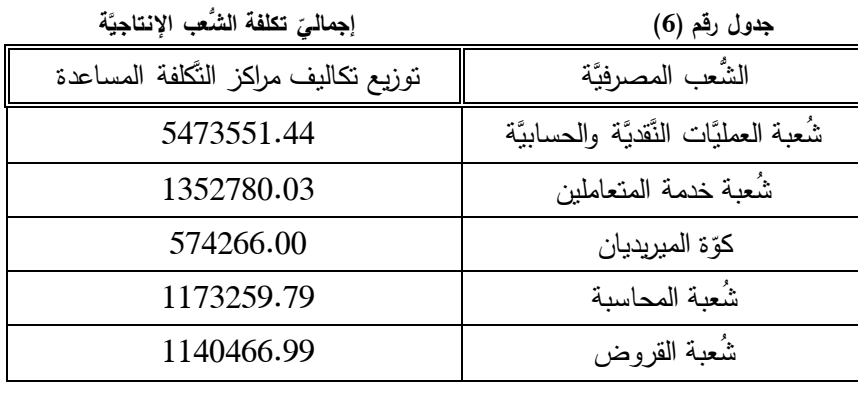

المجموع 9212322.26

المصدر: إعداد الباحثين

الخطوة ال سابعة**: توزيع تكلفة الم اركز اإلنتاجيَّة على األنشطة:**

نمَّ توزيع التَّكاليف الخاصَّة بمراكز الإنتاج على الأنشطة المصرفيَّة على أساس عامل الوقت، وذلك على اعتبار أنَّ الزَّمن من أجل خدمة العميل يعمل كمتغيِّر مُتحكِّم بحجم استهلاك الموارد من قبل الأنشطة المصرفيَّة، لذلك يجب تحديد الوقت الفعلي لنتفيذ كلِّ نشاط، وبما أنَّ جميع الموظفين في الدَّائرة أو الشُّعبة نفسها يقومون بأداء جميع الأنشطة، فقد نمَّ تحديد نسبة للوقت الدُّزم لتنفيذ كلِّ نشاط من إجمالي الوقت الدُّزم لإنجاز جميع الأنشطة التي يقوم بها الموظفون على مستوى الشُّعبة أو الدَّائرة، وتمَّ الاعتماد في ذلك على المُشاهدة والمقابلات الشُّخصيَّة.

جدول رقم (7) توزيع تكلفة المراكز الإنتاجيَّة على الأنشطة

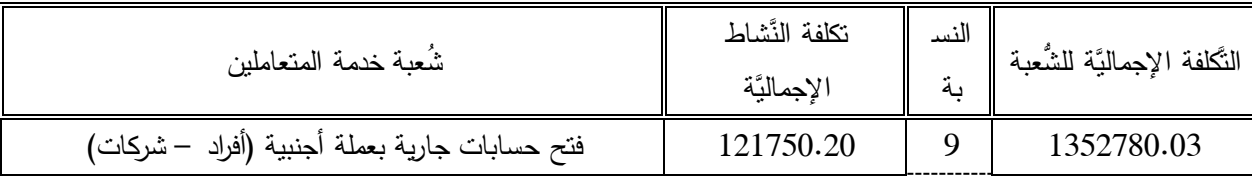

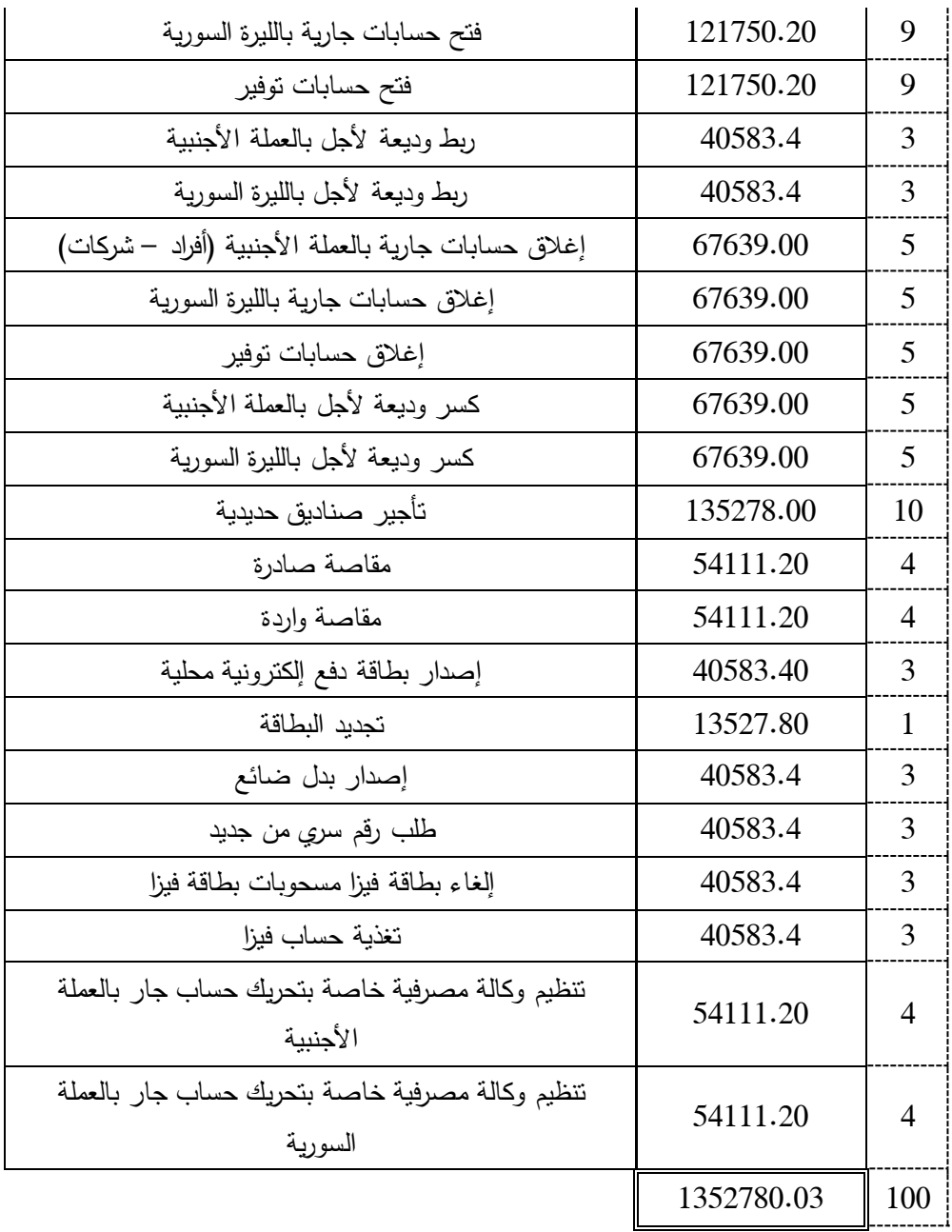

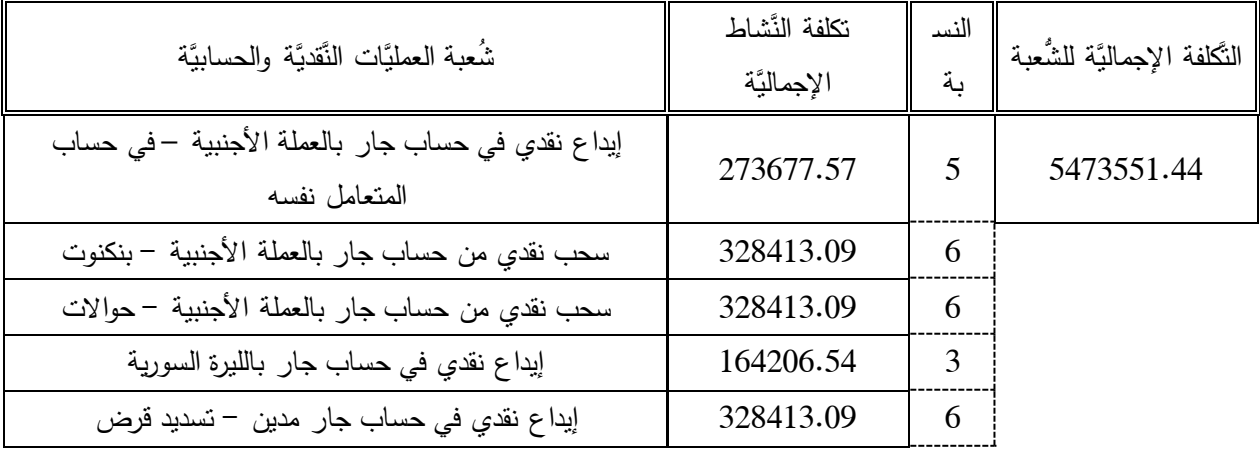

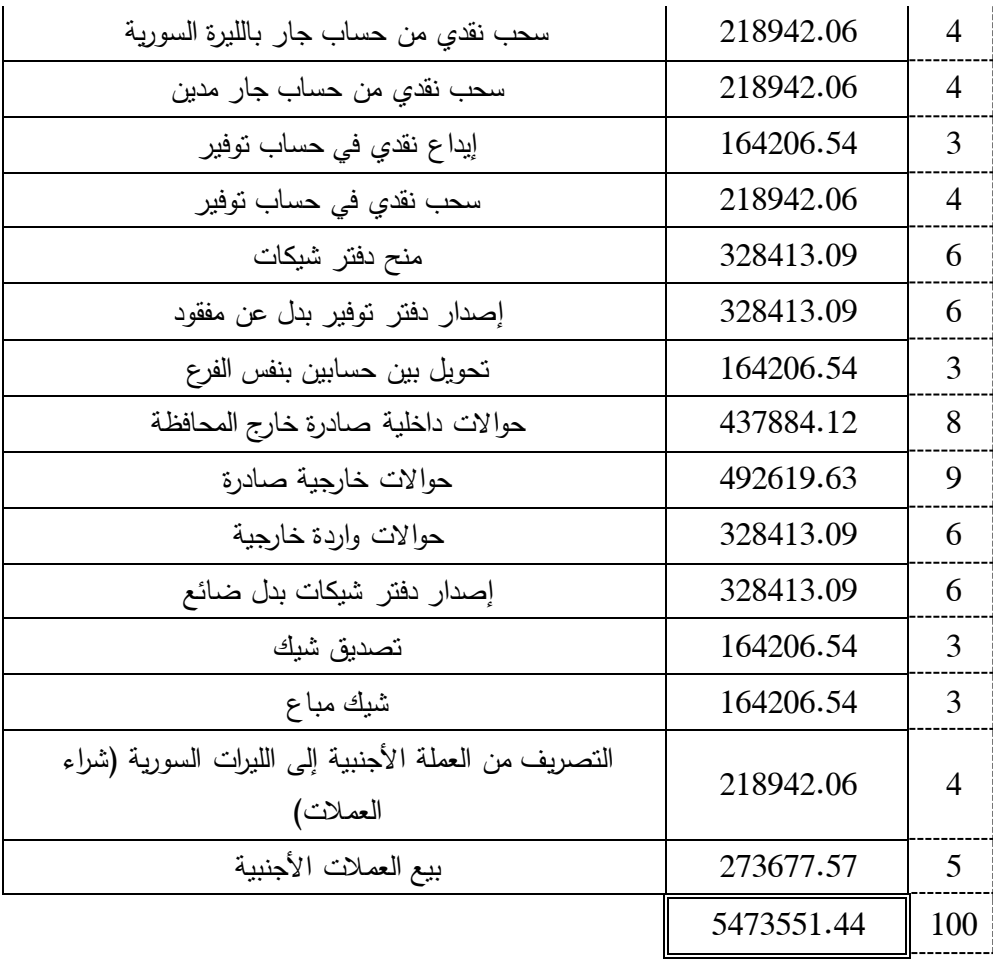

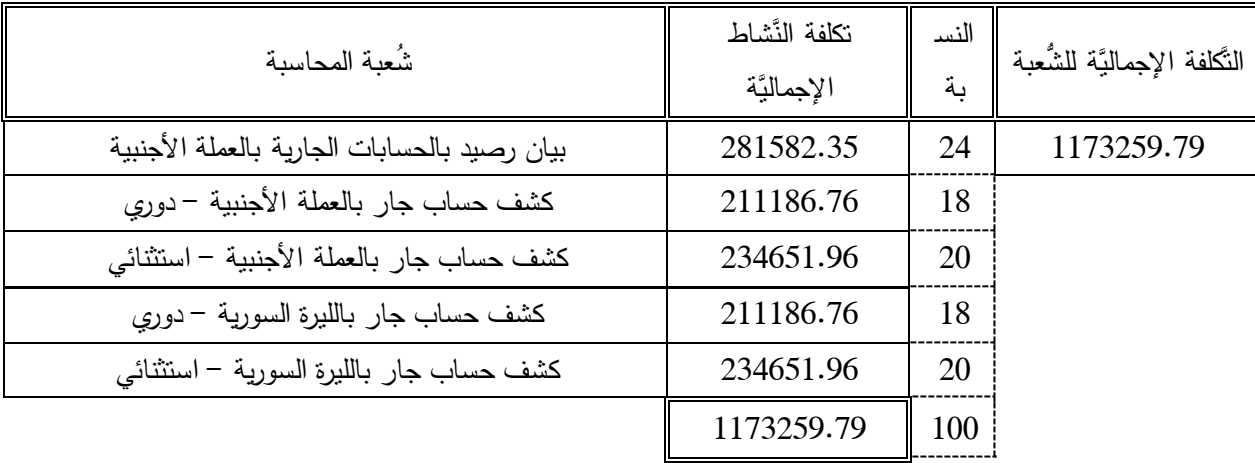

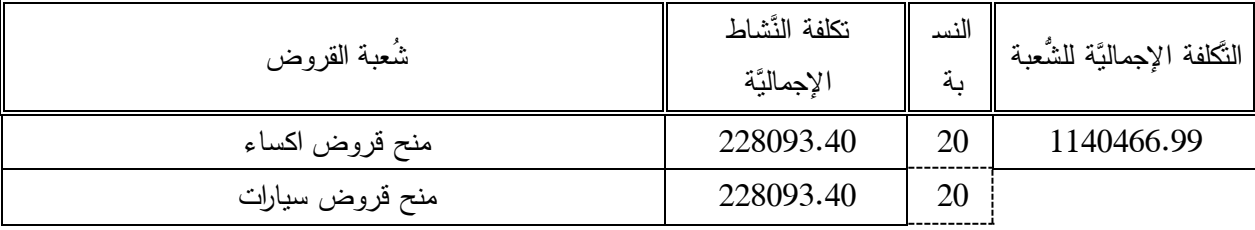

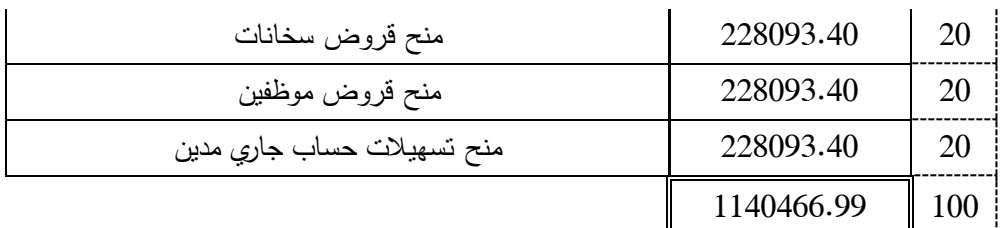

الخطوة الثامنة**: حساب معدَّ ل تحميل تكلفة النَّشاط**:

تمَّ الحصول على هذا المُعدّل بتقسيم تكلفة النّشاط على عدد مرات تكرارته.

 **جدول رقم )8(** 

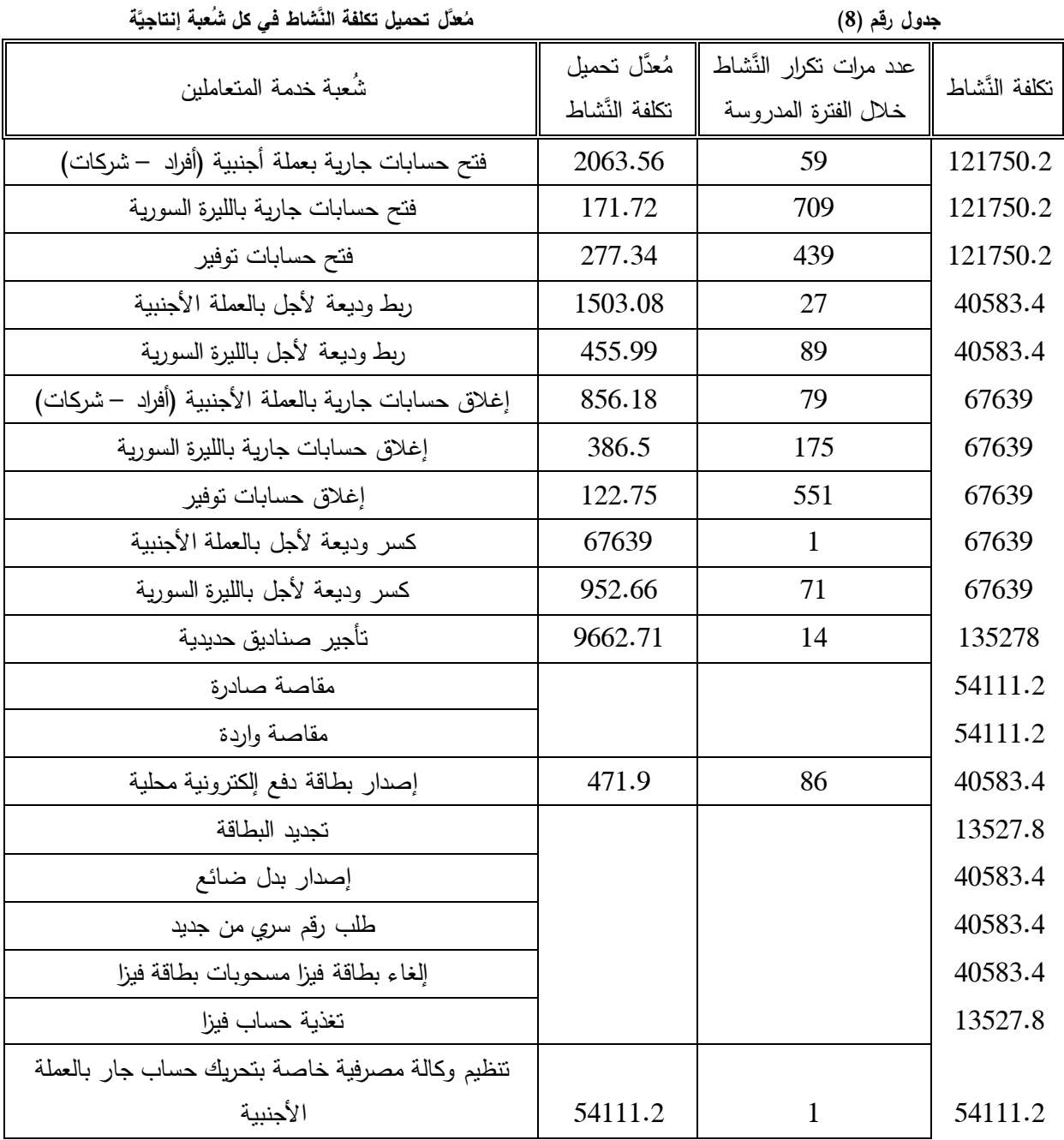

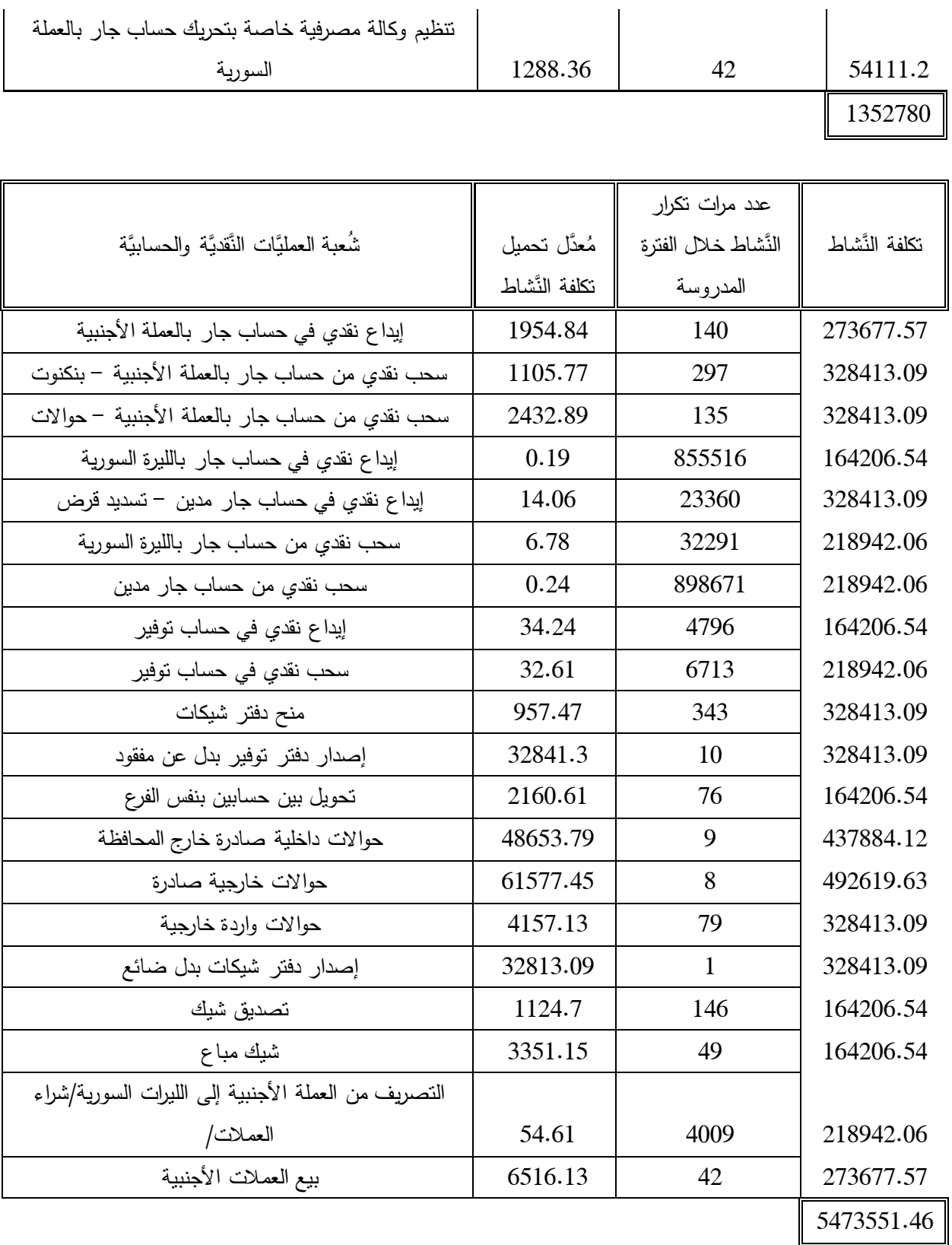

426

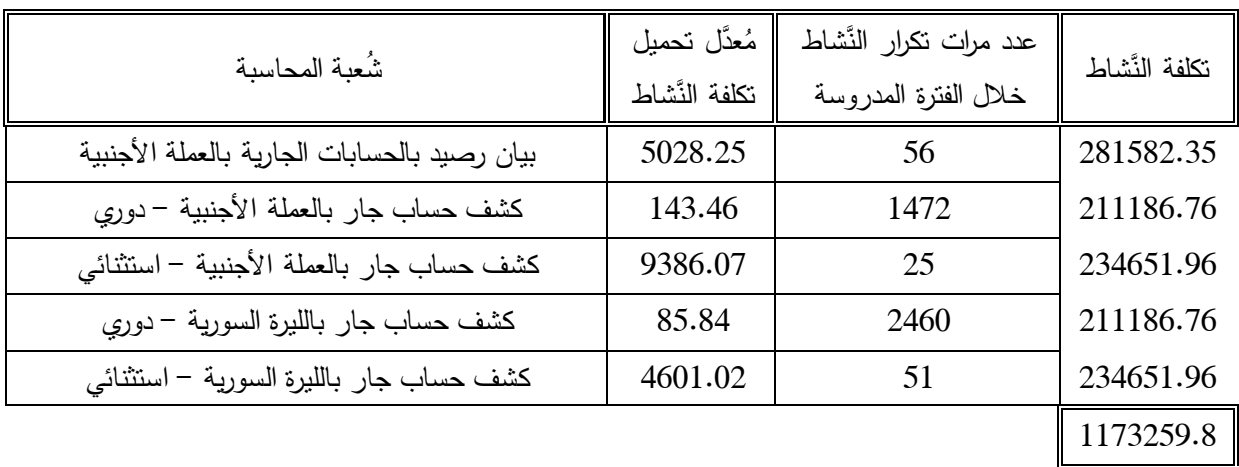

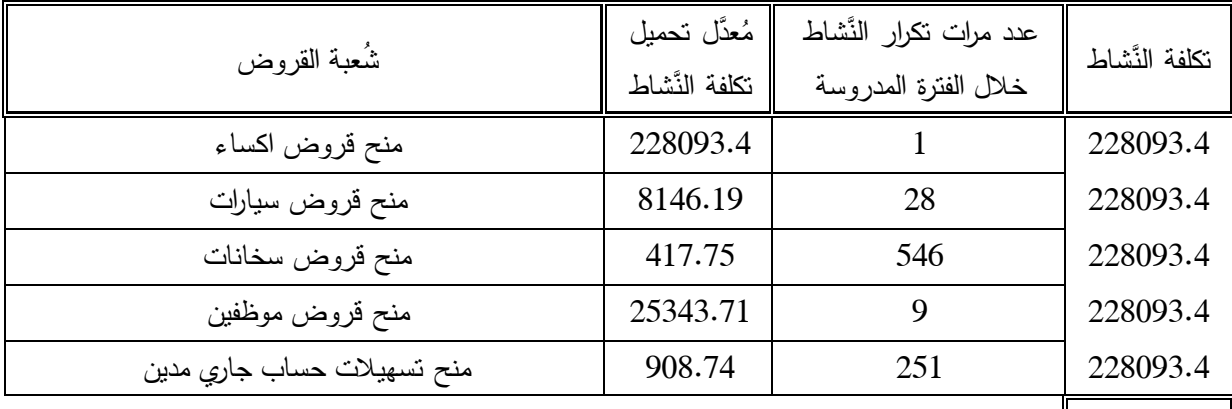

1140467

المصدر: إعداد الباحثين

الخطوة الت اسعة**: احتساب ربحيَّة العميل:**

بمكن بالاعتماد على محاسبة تكاليف النّشاط استخراج كافة الأنشطة التي نُقدّم للعملاء، ومن خلالها بيتم احتساب نكلفة هذه الأنشطة، ومن ثمَّ مقارنتها مع الإيرادات المقبوضة من هذا العميل، واستخراج الرّبح الإجماليّ لكل عميل.

غير أنّه وبسبب السّريّة المصرفيّة، وحساسية المعلومات المرتبطة بنوعيَّة الخدمات المُقدّمة للعميل في المصرف التِّجاري محلِّ الدّراسة فقد تمَّت الموافقة من قبل إدارة المصرف على تبيَّان ربحيَّة ثلاث عملاء ناشطين في المصرف فقط خلال فنزة الذّراسة، دون ذكر الأسماء، لذلك نتَّ نرمبزهم بالعميل 1 و2 و3.

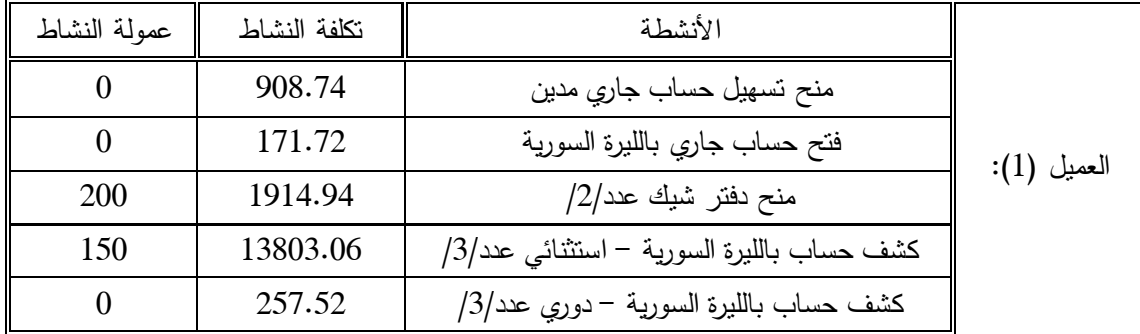

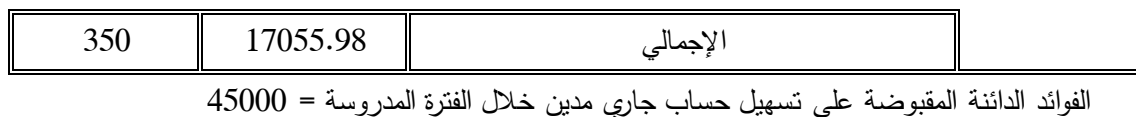

إجمالي الربح المتولد عن العميل )1( = )351+25111( – 12155.98 = 28292.12 ل.س

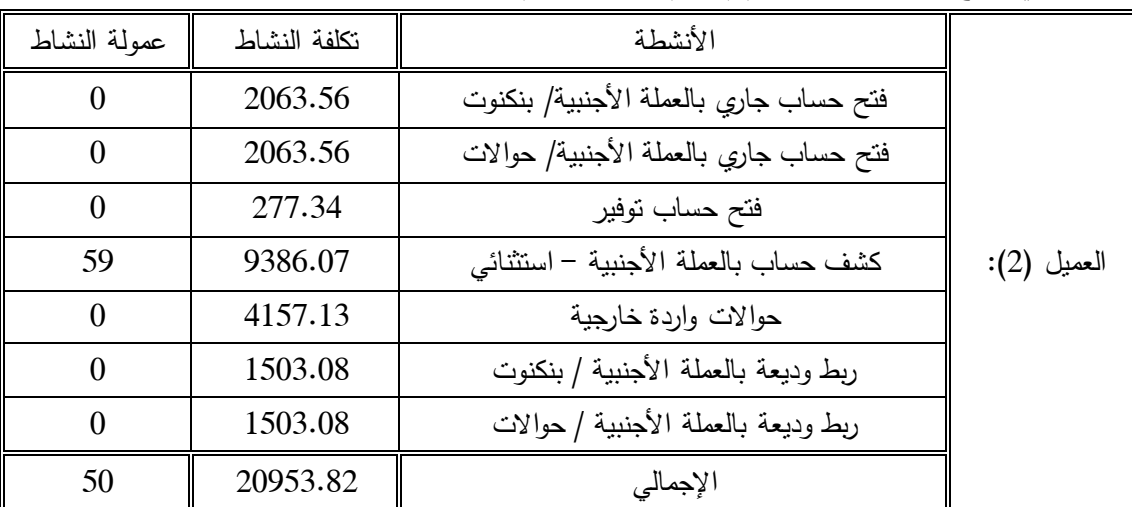

الفوائد المدينة المدفوعة على الودائع = 11111 , عمولة دائنة مقبوضة سحب مبالغ من الحوالة الواردة = 1053 إجمالي الخسارة = إجمالي التَّكلفة – إجمالي الإيرادات = 31953.82 – 1103 = 30850.82 ل.س

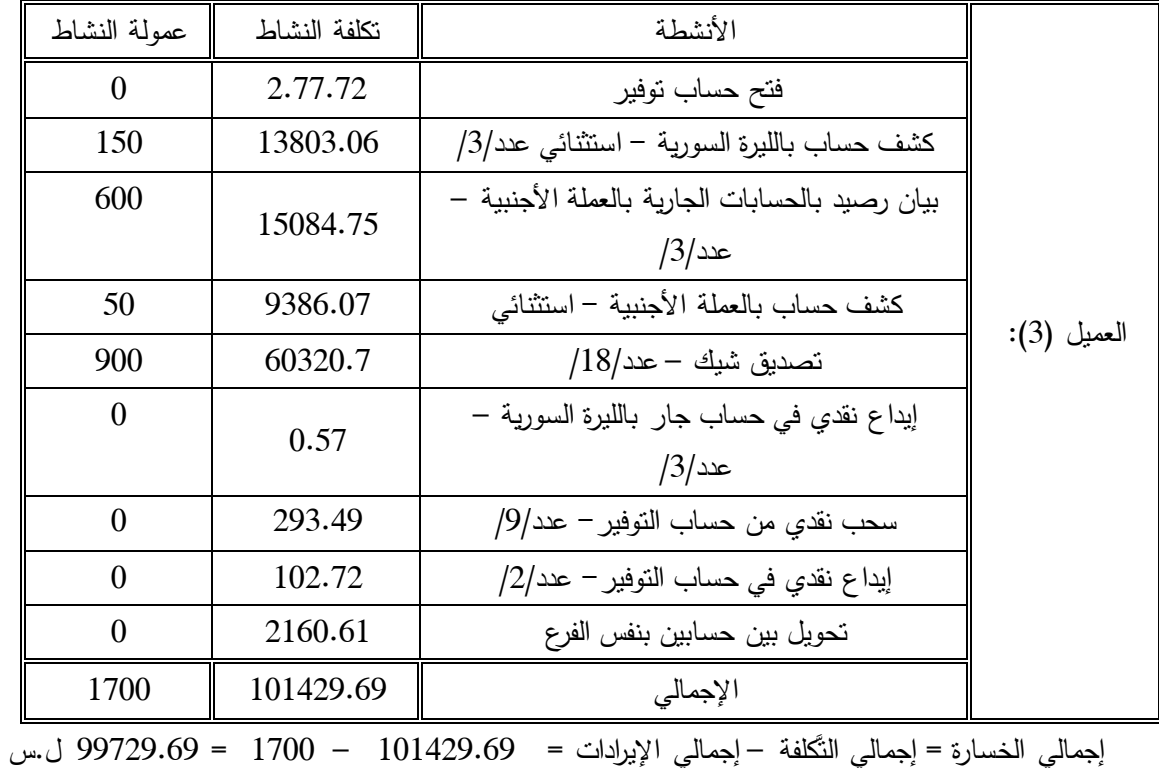

**.0 قياس ربحيَّة العميل في القطاع المصرفي باستخدام محاسبة التَّكاليف التَّقليديَّة:**

من أجل قياس ربحيَّة العميل باستخدام النَّظام النَّقليدي لمحاسبة النَّكاليف يتم الاعتماد على أساس واحد في تحميل التّكاليف غير المباشرة، وفي العادة يكون عدد العملاء أو ساعات العمل المباشر، وذلك بقسمة تكلفة مركز ُكلفة الإنتاج على عدد ساعات التَّشغيل ثمَّ ضرب نكلفة ساعة التَّشغيل الواحدة بالوقت اللّازم لخدمة كلِّ عميل، غير أنَّه ولعدم توفُّر آلة لاحتساب الوقت اللَّازم لخدمة كلٍّ عميل خلال الفترة المدروسة لم يتم تحديد الوقت اللَّازم لخدمة كلِّ عميل، لذلك نمَّ استخدام عدد العملاء الذين نمَّ خدمتهم في المصرف خلال الفترة المدروسة كأساس لتحميل التَّكاليف غير المباشرة على كلِّ عميل.

**عدد العمَّلء في كل شعبة**:

نَّة دمج نكلفة شَعبة خدمة المتعاملين بنكلفة شَعبة العمليَّات النَّقديَّة والحسابيَّة، وذلك على اعتبار أنَّه لا يمكن فصل عملاء شَعبة خدمة المُتعاملين عن شَعبة العمليَّات النُّقديَّة والحسابيَّة، كما تمَّ توزيع نكلفة شَعبة المحاسبة بالتَّساوي بين شُعبة العملبَّات النَّقديَّة والحسابيَّة، وشُعبة القروض.

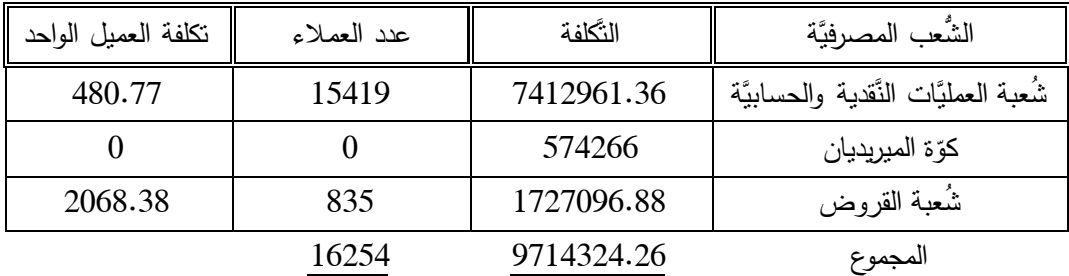

**ّ احتساب الربحيِّة:**

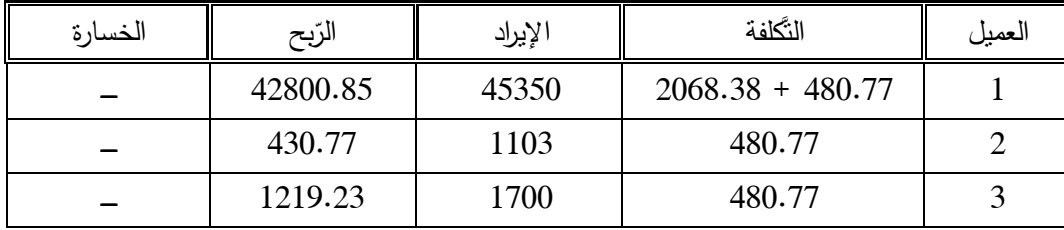

**االستنتاجات والتوصيات** :

**االستنتاجات:**

1. لا يوجد نظام محاسبيّ للتكاليف في المصرف، وإنّما نظام ماليّ يعتمد على تقديم بيانات إجماليّة على مستوى المصرف ككل، الأمر الذي يَحُول دون تحديد تكلفة وربحيَّة العميل المصرفي. :

2. يعمل نظام محاسبة تكاليف النَّشاط على قياس ربحيَّة العميل المصرفي بشكل أدقّ من النَّظام النَّقليدي للتكاليف، وهي نتيجة متوافقة مع نتائج الدِّراسات السَّابقة.

3. يساعد نظام محاسبة تكاليف النَّشاط إدارة المصرف على التَّمبيز بين العملاء على أساس ربحيَّتهم بالنِّسبة للمصرف، وليس على أساس عدد الخدمات المصرفيَّة المُقدَّمة للعميل.

4. إنَّ نظام محاسبة تكاليف النَّشاط باستخدامه مُسبِّبات تكلفة للأنشطة بدلاً من الاقتصار على مجموعة مُحدَّدة من مُعدَّلات التَّحميل، يعمل على تحليل أسباب كون بعض العملاء مُربحين، والبعض الآخر مُسبِّب للخسارة.

5. في مجال اتِّخاذ وترشيد القرارات الإداريّة فإنّ نظام محاسبة تكاليف النَّشاط يساعد على تعظيم أرباح المصرف، وذلك نتيجة اعتماد الإدارة على معلومات دقيقة تتعلق بتكلفة كلٍّ عميل، ومن ثمَّ تحديد مقدار الرّبح الذي يجب تحصيله منه.

**التَّوصيات:**

1. ضرورة تعزيز تطبيق محاسبة ربحيَّة العميل في المصرف التِّجاري السُّوري في ظلِّ التَّوجُّه إلى كسب رضا العميل، بهدف الحصول على فهم أفضل عن نكاليف وربحيَّة عملاء المصرف.

2. ضرورة توجيه إدارة المصرف التِّجاري السُّوري نحو استخدام محاسبة تكاليف النَّشاط في قياس ربحيَّة العميل، لأنَّ ذلك لا يساعد فقط على القياس الدَّقيق للربحيَّة، وإِنَّما أيضاً على زيادة الأرباح دون النَّوقَّف عن النَّعامل  $\frac{1}{2}$ مع أيٍّ عميل تحقيقاً للسياسة الماليَّة والنَّقدية للدولة، إذ أنَّه ومن خلال المعلومات المُستَقاة من نظام محاسبة تكاليف <u>.</u> النّشاط في تحليل أسباب كون بعض العملاء مُربحين، والبعض الآخر مُسبَّب للخسارة فإنَّ ذلك يساعد الإدارة في اتّخاذ قراراتها بشأن استهداف العملاء الأكثر ربحيَّة، بالإضافة إلى معالجة أسباب عدم ربحيَّة بعض العملاء بإتِّباع سياسات معيَّنة او تطبيق برامج تحسين للربحيَّة تَهدَف إلى تحويل هؤلاء العملاء إلى عملاء مُربحين.

3. ضرورة إجراء بحوث مُستَفيضة تَهدُف إلى دراسة مقوِّمات وصعوبات تطبيق محاسبة نكاليف النَّشاط من ì أجل قياس ربحيَّة العملاء في المصرف التِّجاري السُّوري، مع الأخذ بعين الاعتبار بأنَّ كلَّ فرع من فروع هذا المصرف له خصوصيَّة معيَّنة عند تطبيق محاسبة تكاليف النَّشاط في قياس ربحيَّة عملائه، وذلك تِبعاً لنوع الخدمات المُقدَّمة، وهيكله التَّنظيمي، ونوع وحاجة عملائه.

**المراجع:**

]1[ علي, عبد الكريم عبد الرحيم. أهمية تحليل ربحية الزبائن في الشركات الصناعية. مجلة دراسات إدارية, كلية الإدارة والاقتصاد، جامعة البصرة، المجلد السادس، العدد الثاني عشر، 2014، ص138–157.

]2[ البتانوني, عالء محمد محمد, استخدام نظام التكلفة على أساس النشاط في تحليل ربحية العميل دراسة تطبيقية . المجلة المصرية للدراسات التجارية، كلية التجارة، جامعة المنصورة، العدد الثاني، 2007، ص221–226.

]7[ Kuchta, D., & M., Troska. *Activity- Based costing and Customer Profitability*. Journal Cost Management, Boston, May/Jun, Vol.21, Iss.3, 2007, PP18-26.

[4] Söderlund, Magnus & Vilgon, Mats. *Customer Satisfaction and Links to Customer Profitability: An Empirical Examination of the Association Between Attitudes and Behavior.* SSE/EFI Working Paper Series in Business Administration, No. 1, 1999, pp1-22.

[5] E.M. van Raaij et al. *The implementation of customer profitability analysis: A case study*. Industrial Marketing Management, vol. 32, Issue. 7, October, 2003, pp573-583.

[6] Kaplan, Robert & V.G, Naraynan. *Customer Profitability Measurement and Management.* Working paper, Harvard Business School, 2001, pp1-12.

]2[ هيكس, تشارلز. ترجمة محمد الجبالي ولطفي فرج. نظام التكلفة حسب األنشطة في المشروعات الصغيرة والمتوسطة الحجم. جامعة الملك سعود, القصيم, ,1998 ص.381-1

[8] Cooper, Robin. *The rise of activity based costing : what is an activity based cost system.* journal of cost management, Summer, 1988, pp45-54.

]9[ مابرلي, جولي. ترجمة د.أحمد محمد الزامل. تحديد التكلفة على أساس النشاط في المؤسسات المالية. معهد اإلدارة العامة, الرياض, ,2112 ص.295-1

]11[ عطية, أحمد صالح. محاسبة تكاليف النشاط لالستخدامات اإلدارية. الدار الجامعية – اإلسكندرية,  $.203-1$ ، ص $-2006$ 

]11[ عبد الدايم, صفاء محمد. إطار مقترح الستخدام مدخل إدارة النشاط ABM لتحليل ربحية العميل دراسة تطبيقية . مجلة كلية التجارة للبحوث العلمية، كلية التجارة، جامعة الإسكندرية، العدد الثاني، 2000، ص397-435. [12] النَّقرير السَّنوي للمصرف النَّجاري السُّوري لعام 2009.